## **3.2.4 Fremdformate bzgl. Massen aufbereiten**

Das Innenleben des Spindelhubgetriebes ist nicht ausmodelliert. Vielmehr ist die Außenkontur komplett mit Volumen gefüllt. Daher liefert die Berechnung des Gewichts anhand der CAD-Daten in Pro/ENGINEER unbrauchbare Werte. Aus dem Maßblatt des Herstellers geht hervor, dass das Getriebe 10,02 kg ohne Spindel und die Spindel selber 8,0 kg/m wiegen.

Daher werden der Spindel, Teil *1001004\_nse50\_gehaeuse* und dem Gehäuse*1001005\_nse50\_spindel* die erforderlichen Massenwerte zugewiesen

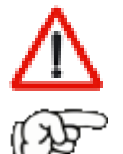

**Achtung:** Das Ändern (Überschreiben) der Massenwerte der genannten Einzelteile führt nicht zum Ziel, da die dort eingetragenen Werte allein im Teil gelten. In der Baugruppe werden dann wieder falsche Werte berechnet!

**Trick:** Anstelle der Masse wird die **Dichte** der Teile so geändert, dass die Massenberechnung mit dem vorhandenen Volumen das richtige Gewicht des jeweiligen Bauteils ergibt! Dazu wird ein neuer Parameter "Gewicht" mit dem erforderlichen Gewicht der Komponente lt. Herstellerangab angelegt und die Dichte anhand dieses Gewichtes und des Modellvolumens in einer Beziehung berechnet:

Öffnen , *1001004\_nse50\_gehaeuse*

- **Werkzeuge,**  $\Leftarrow$  **() Parameter,**  $\Leftrightarrow$  **+**,
- Name="Gewicht" Gewicht, Typ=Reelle Zahl, Wert=10.02,
- ⇔ OK

**Achtung:** Es ist nicht möglich, einer Komponente das Gewicht "Null" bzw. die Dichte "Null" zu zuweisen. Geben Sie in dem Fall einen vernachlässigbar kleinen Gewichtswert ein!

- ← Modell, <sup>←</sup> Regenerieren **, B**
- **Werkzeuge, ← Beziehung d=**

Eintragen im Beziehungseditor:

**mp\_density=gewicht/mp\_volume("")**

 $\Leftrightarrow$  OK

<mark>⊕ Modell</mark>, ⇔ Regenerieren <mark>a S</mark>

Wird das für alle Komponenten der Kaufteil-Baugruppe entsprechend durchgeführt, so stimmt dann auch die Gewichtsberechnung in den übergeordneten Baugruppen mit den beiden Komponenten.

Da die ursprüngliche Baugruppe aus den heruntergeladenen Neutraldaten nicht mehr benötigt wird, kann diese gelöscht werden.

## **3.2.5 Baugruppe: Spindelhubgetriebe**

Die beiden neu erstellten Komponenten des Spindelhubgetriebes werden gemeinsam mit den Befestigungsschrauben zu einer gemeinsamen Baugruppe zusammengefasst.

- **Datei**, Neu , Baugruppe, Name*1001006\_nse50-sntr40x7*,
- *1001004\_nse50\_gehaeuse* an der Standardposition einbauen

 $\div$  1001005\_nse50\_spindel mit "Zylinder"-Bedingung **A** einbauen

Die Höhe des Spindelhubgetriebes ist mit 116mm zu groß für normale M8- Schrauben, die durch das Getriebe durchgehen. Daher muss das Getriebe mit M10-Schrauben von unten her angeschraubt werden. Die Schrauben werden daher mit einem Abstand von 21mm zum Getriebe (25mm für die Dicke der Kopfplatte abzüglich 2mm zum Egalisieren sowie 2mm zum Einsenken) platziert.

Regelgewindeschrauben: DIN EN ISO 4762 M12x40-8.8

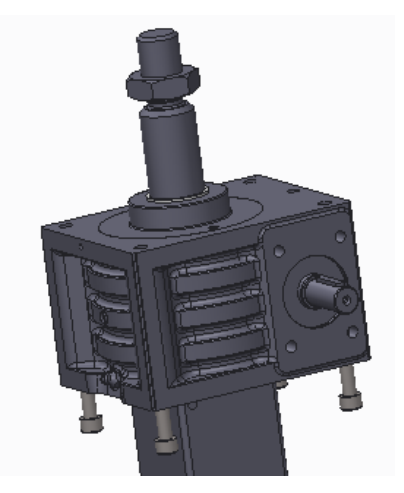

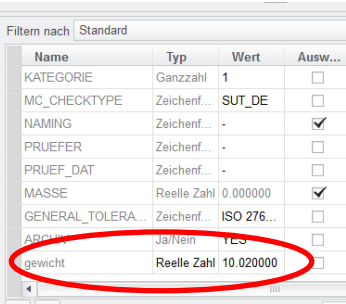

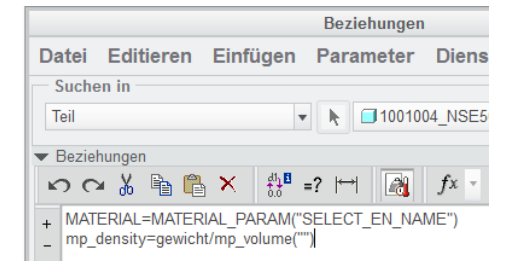

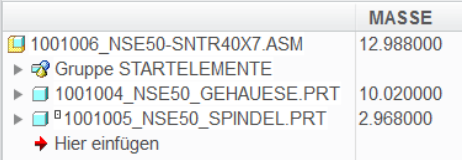